Eu adoro programar! Eu adoro programar! Eu adoro programar!

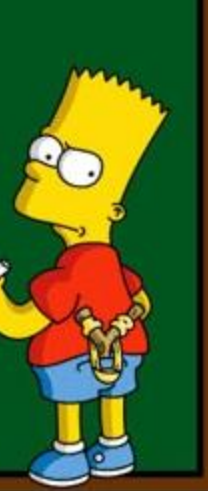

# Comando while

#### Comando while

● Executa um bloco de comando(s) enquanto a condição é verdadeira (True).

**while** condicao: comando(s)

#### Comando while

● Programa que imprime os *n* primeiros números.

```
# Imprime os n primeiros números
n = int(input("Digite um número: "))
numero = 1while numero <= n: 
   print(numero)
    numero = numero + 1
```
# Comando for

#### Comando for

- É a estrutura de repetição mais usada no Python.
- Para cada elemento da lista, em ordem de ocorrência, é atribuído este elemento à variável e então é executado o(s) comando(s).

**for** variável **in** lista: comando(s)

#### Comando for e a função range

● Programa que imprime os *n* primeiros números.

```
# Imprime os n primeiros números
n = int(input("Digite um número: "))
for numero in range(1,n+1): 
   print(numero)
```
#### while e for

● Programa que imprime os *n* primeiros números.

```
# Imprime os n primeiros números
n = int(input("Digite um número: "))
numero = 1while numero \leq n:
   print(numero)
    numero = numero + 1
```

```
# Imprime os n primeiros números
n = int(input("Digite um número: "))
for numero in range(1,n+1): 
   print(numero)
```
### Exercícios

- **1.** Faça um programa que lê um número inteiro positivo *n* e imprima os valores entre 2 e *n*, que são divisores de *n*.
- **2.** Repita o Jogo de Adivinhação dando a opção do jogador de desistir, por exemplo, escolhendo o número 0.

# Jogo de Adivinhação

```
import random # módulo random
numero = random.randrange(1, 101) # número entre 1 e 100
palpites = 0
meu palpite = int(input("Adivinhe meu número entre 1 e 100: "))
while meu palpite != numero:
    palpites = palpites + 1
    if meu palpite > numero:
       print(meu_palpite, "está acima.") 
    elif meu palpite < numero:
       print(meu_palpite, "está abaixo.")
   meu palpite = int(input("tente novamente: "))
print("\nÓtimo, você acertou em", palpites, "tentativas!")
```

```
import random # módulo random
numero = random.randrange(1, 101) # número entre 1 e 100
palpites = 0
meu palpite = int(input("Adivinhe meu número entre 1 e 100: "))
while meu palpite != numero:
    if meu palpite == 0:
        print("Aaah. Você desistiu do jogo.")
        break
   palpites = palpites + 1
    else:
        if meu palpite > numero:
           print(meu_palpite, "está acima.") 
        elif meu palpite < numero:
           print(meu_palpite, "está abaixo.")
        meu palpite = int(input("tente novamente: "))
if meu palpite != 0:
    print("\nÓtimo, você acertou em", palpites, "tentativas!")
```
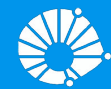

# Algoritmos e Programação de Computadores

Comandos Repetitivos: Variáveis Indicadora e Contadora

#### **Profa. Sandra Avila**

Instituto de Computação (IC/Unicamp)

MC102, 22 Março, 2019

# Agenda

- Variável indicadora
- Variável contadora

#### Comandos de Repetição

- Vimos quais são os comandos de repetição em Python.
- Veremos mais alguns exemplos de sua utilização.

```
while condicao:
   comando(s)
```
**for** variável **in** lista: comando(s)

# Variável Indicadora

### Variável Indicadora

- Um uso comum de laços é para a verificação se um determinado objeto, ou conjunto de objetos, satisfaz uma propriedade ou não.
- Um padrão que pode ser útil na resolução deste tipo de problema é o uso de uma **variável indicadora**.
	- Assumimos que o objeto satisfaz a propriedade (**indicadora = True**).
	- Com um laço verificamos se o objeto realmente satisfaz a propriedade.
	- Se em alguma iteração descobrirmos que o objeto não satisfaz a propriedade, então fazemos **indicadora = False**.

- Problema: Determinar se um número *n* é primo ou não.
- Um número é primo se seus únicos divisores são 1 e ele mesmo.

#### Faça um programa que lê um número *n* e imprima os valores entre 2 e *n*, que são divisores de *n*.

```
n = int(input("Digite um número inteiro positivo: "))
numero = 2while numero \leq n:
    if (n % numero == 0): # se n é divisível por numero
        print(numero, end=" ")
    numero = numero + 1
```
Fizemos esse programa na aula passada

- Problema: Determinar se um número *n* é primo ou não.
- Um número é primo se seus únicos divisores são 1 e ele mesmo.
- Dado um número *n* como detectar se este é ou não primo?
	- Leia o número *n*.
	- Teste se nenhum dos números entre 2 e (*n*  1) divide *n*.
- Lembre-se que o operador % retorna o resto da divisão.
- Portanto (a % b) é zero se e somente se b divide a.

- Dado um número *n* como detectar se este é ou não primo?
	- Leia o número *n*.
	- Faça a variável **indicadora = True**, assumindo que é primo.
	- Teste se nenhum dos números entre 2 e (*n*  1) divide *n*.
	- Se o resto da divisão for igual a zero então faça **indicadora = False**. Com isto descobrimos que não é primo.

```
n = int(input("Digite um número inteiro positivo: "))
numero = 2primo = True # primo é a variável indicadora
while (numero \leq n-1) and (primo):
    if (n % numero == 0): # se n é divisível por numero
        primo = False
    numero = numero + 1if (primo):
   print("É primo.")
else:
   print("Não é primo.")
```

```
n = int(input("Digite um número inteiro positivo: "))
numero = 2primo = True # primo é a variável indicadora
while (numero \leq n-1) and (primo):
    if (n % numero == 0): # se n é divisível por numero
        primo = False
    numero = numero + 1if (primo):
   print("É primo.")
else:
   print("Não é primo.")
```
#### Exemplo: Número Primo (com break)

```
n = int(input("Digite um número inteiro positivo: "))
numero = 2primo = True # primo é a variável indicadora
while (numero \leq n-1):
   if (n % numero == 0): # se n é divisível por numero
       primo = False
      break
   numero = numero + 1if (primo):
   print("É primo.")
else:
   print("Não é primo.") 23
```
#### Exemplo: Números em Ordem Crescente

- Problema: Fazer um programa que lê *n* números inteiros do teclado, e no final informa se os números lidos estão ou não em ordem crescente.
- Usaremos uma variável indicadora na resolução deste problema.

#### Exemplo: Números em Ordem Crescente

- Um laço principal será responsável pela leitura dos números.
- Vamos usar duas variáveis, uma que guarda o número lido na iteração atual, e uma que guarda o número lido na iteração anterior.
- Os números estarão ordenados se a condição (anterior <= atual) for válida durante a leitura de todos os números.

```
n = int(input("Digite um número: "))
\text{interior} = \text{int}(\text{input}())i = 1 # leu um número
ordenado = True # ordenado é a variável indicadora
while (i < n) and (ordenado):
    atual = int(input())i = i + 1 # leu mais um número
    if (atual < anterior): 
         ordenado = False
    anterior = atual
if (ordenado):
    print("Sequência está ordenada.")
else:
    print("Sequência não está ordenada.")
```
# Variável Contadora

### Variável Contadora

- Considere ainda o uso de laços para a verificação se um determinado objeto, ou conjunto de objetos, satisfaz uma propriedade ou não.
- Um outro padrão que pode ser útil é o uso de uma **variável contadora**.
	- Esperamos que um objeto satisfaça *x* vezes uma sub-propriedade. Usamos um laço e uma variável que **conta** o número de vezes que o objeto tem a sub-propriedade satisfeita.
	- Ao terminar o laço, se a variável contadora for igual à *x* então o objeto satisfaz a propriedade.

- Problema: Determinar se um número *n* é primo ou não.
- Um número n é primo se nenhum número de 2 até (*n* 1) dividi-lo.
	- Podemos usar uma variável que **conta** quantos números dividem *n*.
	- Se o número de divisores for 0, então *n* é primo.

```
n = int(input("Digite um número inteiro positivo: "))
numero = 2divisores = 0 # divisores é a variável contadora
while (numero \leq n-1):
    if (n % numero == 0): # se n é divisível por numero
       divisors = divisors + 1numero = numero + 1if (divisores == 0):
   print("É primo.")
else:
   print("Não é primo.")
```

```
n = int(input("Digite um número inteiro positivo: "))
numero = 2divisores = 0 # divisores é a variável contadora
while (numero \leq n-1) and (divisores = 0):
    if (n \frac{1}{6} numero == 0): # se n é divis vel por numero
        divisors = divisors + 1numero = numero + 1if (divisores == 0):
   print("É primo.")
else:
    print("Não é primo.")
                                          É melhor terminar o laço 
                                          assim que descobrirmos 
                                            algum divisor de n.
```

```
n = int(input("Digite um número inteiro positivo: "))
numero = 2divisores = 0 # divisores é a variável contadora
while (numero \leq n-1) and (divisores = 0):
    if (n % numero == 0): # se n é divisível por numero
        divisores = \text{div} \cdot \text{over} + 1numero = numero + 1if (divisores == 0):
   print("É primo.")
else:
    print("Não é primo.")
                                  Basta testarmos até n/2. Por que?
```
#### Exemplo: Números em Ordem Crescente

- Problema: Fazer um programa que lê *n* números inteiros do teclado, e no final informa se os números lidos estão ou não em ordem crescente.
- Vamos refazer o programa com uma variável contadora.

```
n = int(input("Digite um número: "))
\text{interior} = \text{int}(\text{input}())i = 1 # leu um número
ordenado = True # ordenado é a variável indicadora
```

```
while (i < n) and (ordenado):
    atual = int(input())i = i + 1 # leu mais um número
    if (atual < anterior): 
         ordenado = False
    anterior = atual
```

```
if (ordenado):
```

```
print("Sequência está ordenada.")
```
**else**:

```
print("Sequência não está ordenada.")
```

```
n = int(input("Digite um número: "))
\text{interior} = \text{int}(\text{input}())i = 1 # leu um número
ordenado = 0 # ordenado é a variável contadora
while (i \le n) and (ordenado == 0):
    atual = int(input())i = i + 1 # leu mais um número
    if (atual < anterior): 
         ordenado = ordenado + 1
    anterior = atual
if (ordenado == 0):
    print("Sequência está ordenada.")
else:
    print("Sequência não está ordenada.")
```
#### Resumo

- O uso de variáveis **acumuladora**, **indicadora** e **contadora** são úteis em várias situações.
- Mas não existem fórmulas para a criação de soluções para problemas.
- Em outros problemas, o uso destes padrões pode aparecer em conjunto, ou nem mesmo aparecer como parte da solução.

# Exercício: Pedra, Papel e Tesoura

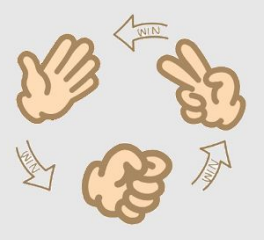

- **●** Vamos continuar o programa "Pedra, Papel e Tesoura".
	- O jogador só pode digitar 0 (pedra), 1 (papel) ou 2 (tesoura). Imprima a mensagem "Opção inválida" se não for nenhuma dessas opções.
	- Vamos jogar novamente? Se "Sim", recomece o jogo. Se "Não", encerre o jogo.

#### Exercício: Pedra, Papel e Tesoura

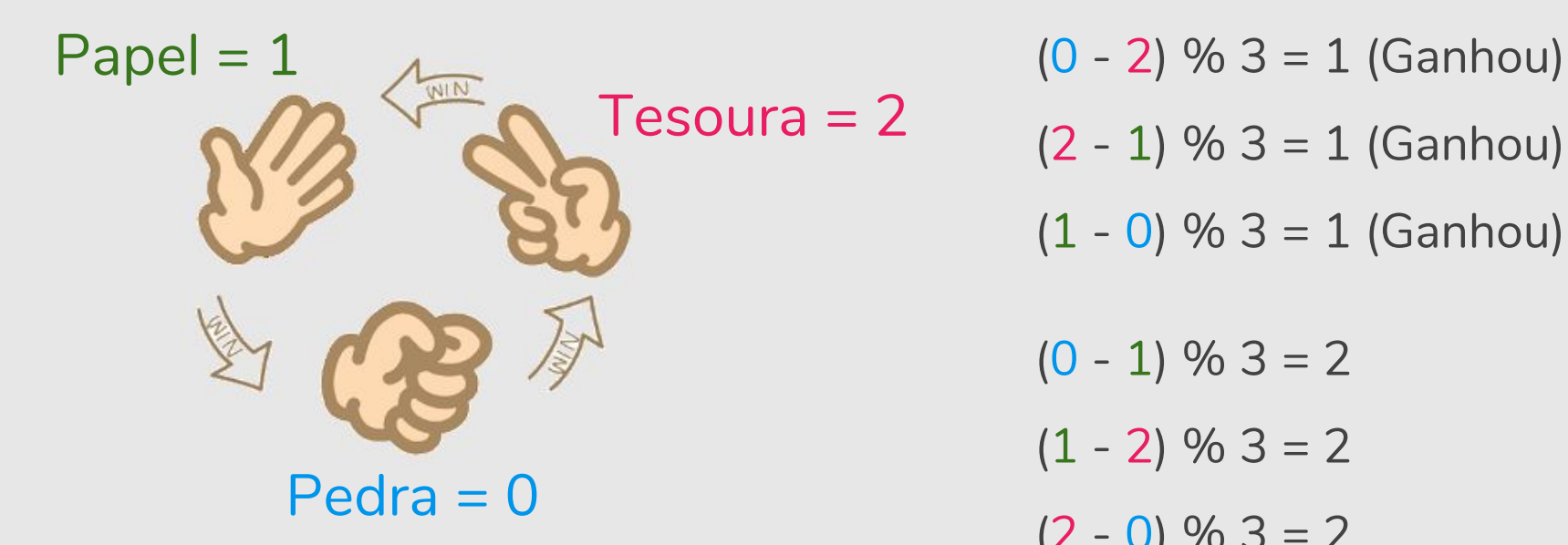

- $(2 1)$  % 3 = 1 (Ganhou)  $(1 - 0)$  % 3 = 1 (Ganhou)  $(0 - 1)$  % 3 = 2
- $(1 2)$  % 3 = 2
- $(2 0)$  % 3 = 2

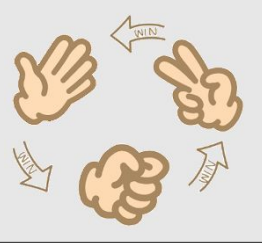

#### Exercício: Pedra, Papel e Tesoura

```
jogador1 = int(input("Jogador1, digite 0 p/pedra, 1 p/papel ou 2/tesoura: "))
jogador2 = int(input("Jogador2, digite 0 p/pedra, 1 p/papel ou 2/tesoura: "))
pedra = 0pape1 = 1tesoura = 2if (jogador1 == jogador2):
     print("Empate! Ninguém ganhou.") # empate
elif (jogador1 - jogador2) \frac{1}{6} 3 == 1:
     print("Jogador 1 ganhou.") 
else:
     print("Jogador 2 ganhou.")
```
# Exercício: Número Adjacente

● Faça um programa que lê *n* números inteiros do teclado, e no final informa se os números lidos tem dois dígitos adjacentes iguais.

Exemplos:

Para *n* = 5 números inteiros e 21212, a resposta é não.

Para *n* = 5 números inteiros *e* 21221, a resposta é sim.

### Mais Exercícios =)

- https://wiki.python.org.br/EstruturaDeRepeticao: 51 exercícios \o/
- Curso de Python:
	- https://www.codecademy.com/learn/learn-python-3